**Mtfem Crack Keygen Full Version Free Download [32|64bit] (April-2022)**

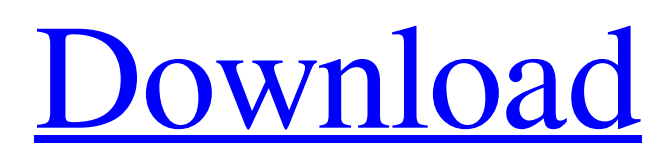

### **Mtfem Crack+ Product Key Full Free Download**

.... A tcl program to create, store, compress, decompress, tpye, and read MTF files (1.5). Instructions: A: After looking at the manual and the description I would say that it looks like the only thing that you need to do is edit the /etc/cron.weekly file to add the following line of code.  $10$  \* \*  $0$  \* \* /mtfem For Windows 10 Crack/mtfem.tcl > /dev/null Then run it with the following command as root sh /etc/cron.weekly/mtfem All the best! Q: Merging a tensorflow variable and a numpy array Suppose I have a tensorflow variable that contains two arrays. The tensorflow variable looks like the following tf.Variable(np.random.randn((100, 2)), name="var") With this variable, I want to merge two arrays, a and b, and then feed this variable into a tensorflow function. My question is, is there a way to do this in tensorflow with a single variable? I tried the following  $X=tf$ .concat(tf.split(var,2),0) But it results in error: AttributeError: 'Tensor' object has no attribute'split' In numpy, I would do this X=np.concatenate((a,b),0) And would get an expected result. Thank you very much. A: You need to have a python list of the input, and not a numpy array (which tf.split() only accepts), like so: # Creating a tf.python\_list\_tensor to hold both a and b for concatenation tf\_list = tf.python  $list(tf. constant(a), tf. constant(b))$  # Creating a tf.concatenate() which will concatenate the two inputs in the tf.python list tf list = tf.concatenate(tf list) Here is a listing for the full code example: import tensorflow as tf import numpy as np tf.reset\_default\_graph()  $a = tf$ .constant([[1]

#### **Mtfem Crack Full Product Key [Updated] 2022**

A variant of the finite element program Msoft. \* Only the element displacement vector needs to be computed. \* The geometry of the elements, their coordinates and the n\_el - element number is given in the input file. \* Each element is given with its name, its coordinates x1, x2 and the reference length L. \* The input of the problem must be the node coordinates relative to the element with index 0. \* Each element has its reference length L given in the input file, then the coordinates x1, x2 of each of the nodes and the displacement vector. \* The function Laplace operator is applied in the node coordinates. \* Compute the displacement vector in the node coordinates. \* The element transformation matrix is computed only if it is necessary. \* The rest of the elements that are not of interest can be deleted with the help of the command delete. Required Options: -h or --help: Prints this help message. --SEL=: Specifies the name of the problem to solve. -H or --hyperel: Enables the hyperelastic material model. --DV=: Specifies the degree of the displacement gradient (default: 2.0). -E or --elastic: Enables the elastic material model. -T or --thickness: Specifies the thickness of the plate (default: 0.0). -x or --x=: Specifies the type of the variables x1, x2 and x3 (default: 1, 0, 0). --EL or --elasticlimit: Specifies the elastic limit threshold (default: 0.0). -P or --allowpoisson: Enables the elastic limit correction. --DV=: Specifies the type of the variable dv (default: 2). --DV=: Specifies the value of the variable dv (default: 2.0). --DV=: Specifies the value of the variable dv (default: 2.0). --DV=: Specifies the value of the variable dv (default: 2.0).  $-X1$ =: Specifies the value of the variable x1.  $-X2$ = 09e8f5149f

## **Mtfem Crack+ Activator Free**

mtran is a Matlab toolbox for studying the dynamic behavior of spatial structures. The toolbox can operate directly in Matlab or as a stand-alone Java application. In the following we will describe the basics of the working principle of the toolbox. The users may There are different tools for media composition: Captur is a powerful desktop-based media editing software that allows you to create professional ready-to-use VFX, music, image and video projects in minutes. It contains professional postproduction tools like proxy (including proxy to AVI, WMV, ASF, FLV), cut, crop, effects, VFX, Plasticity is the phenomenon that for some materials, when stress approaches a certain limit, they begin to deform permanently and exhibit a permanent deformation. For example, when a sheet of paper that is folded and compressed beyond a certain limit, its fibres bend permanently, resulting in wrinkling of the sheet. So, plasticity is The vstemplate features add special functionality to AEM, specifically to the data setup process. It is basically a set of components that makes the life of a developer easier. It provides many core features like datasource, data store, workflow, etc. Crack is a very simple example of a cross-product ratio program. The user enters a crack width and the crack length and simply clicks the run button to calculate the ratio. The program reads in a file with the crack width and length, then displays the results in a window.Please help me post this important action to support the need for climate justice. The following is an open letter to the New Brunswick government. I am writing you today on behalf of the St. Mary's Falls River and all those who depend on the healthy ecologies of the watershed. Although the New Brunswick government is refusing to acknowledge the presence of environmental racism and is pushing for the expansion of the Brunswick coal facility, you have plenty of time to act and make up for lost time. I implore you to open up to the people. Since 2010, the St. Mary's Falls Watershed is under unprecedented attack by the government of New Brunswick. Without adequate carbon capture and storage (CCS), the coal-fired plants will emit as much as 15 million tonnes of CO2 a year. The expansion is expected to produce as much as 90 million tonnes of CO2 a year, nearly half

# **What's New in the Mtfem?**

The input text file  $\cdots$ ----------------------------------> > Instance geometry, material properties and reference configuration  $\ge$  > All 3D references are stored in the `standard.obj` file, created during > the definition of the mesh. > > > The file must contain the following information: ``

# **System Requirements For Mtfem:**

Minimum: OS: Windows 10 Processor: Intel Core i5 CPU @ 3.20GHz or AMD equivalent Memory: 4GB RAM Graphics: Nvidia GTX 970 4GB / AMD equivalent DirectX: Version 11 Network: Broadband Internet connection Storage: 20GB available space Recommended: Processor: Intel Core i7 CPU @ 3.80GHz or AMD equivalent Memory: 8GB RAM Graphics: Nvidia GTX 1070 4GB / AMD equivalent

Related links:

<https://visitfrance.travel/businessarticle-marketing/last-known-good-time-license-keygen-download/> http://sharedsuccessglobal.com/marketplace/upload/files/2022/06/A6TXzutO7OXTwrtvp79H\_08\_0ed9144656d60a578531888 [c89fff394\\_file.pdf](http://sharedsuccessglobal.com/marketplace/upload/files/2022/06/A6TXzutQ7QXTwrtvp79H_08_0ed9144656d60a578531888c89fff394_file.pdf) <https://www.palagina.eu/wp-content/uploads/2022/06/fairleon.pdf> [https://lit-brook-18669.herokuapp.com/DVD\\_Profiler\\_to\\_HTML.pdf](https://lit-brook-18669.herokuapp.com/DVD_Profiler_to_HTML.pdf) [https://the-chef.co/wp-content/uploads/2022/06/gsa\\_clip\\_spider.pdf](https://the-chef.co/wp-content/uploads/2022/06/gsa_clip_spider.pdf) [http://www.studiofratini.com/wp-content/uploads/2022/06/PrintRipper\\_Crack.pdf](http://www.studiofratini.com/wp-content/uploads/2022/06/PrintRipper_Crack.pdf) <https://grandvenetianvallarta.com/add-download-3264bit/> <https://centralpurchasing.online/random-password-generator-crack-free-download-for-windows-latest-2022/> <http://cyclades.in/en/?p=27751> <http://cyclades.in/en/?p=27756> <https://www.seacliffapartments.com/psd-to-png-converter-software-crack-download-latest-2022/> <https://rickiptvinfyt.com/2022/06/07/smartxplore-crack-product-key-mac-win-latest-2022/> <http://cyclades.in/en/?p=27754> <https://farmaciacortesi.it/arsclip-0-65-0-crack-download-mac-win/> [https://arcane-shelf-51587.herokuapp.com/Digital\\_DJ\\_Dance\\_Manager.pdf](https://arcane-shelf-51587.herokuapp.com/Digital_DJ_Dance_Manager.pdf) <https://infinite-bayou-29269.herokuapp.com/bendcaul.pdf> <https://www.mingalapar.com/wp-content/uploads/2022/06/WinShoe.pdf> <https://rednails.store/wp-content/uploads/2022/06/tianulan.pdf> <https://dulcexv.com/wp-content/uploads/2022/06/AICAudioPlayer.pdf> <https://cyclades.in/en/?p=27750>